# STT-4600 STT-6220

# CHAPITRE 2

# Section 2.2 **Échantillonnage probabiliste.**

Un plan de sondage aléatoire est une fonction de probabilité définie dans l'ensemble des sousensembles de la population *U*. Définir un plan de sondage est équivalent à spécifier une distribution conjointe pour les variable indicatrices  $Z_i$ ,  $i=1,\ldots,N$ , où  $Z_i=1$  si l'unité *i* est dans l'échantillon et *Zi*=0 sinon.

Pour caractériser les distributions échantillonnales de statistiques calculées à partir de l'échantillon on va utiliser les probabilités de sélection simple et conjointe:<br>  $\pi_i = \Pr(Z_i = 1)$   $\pi_{ij} = \Pr(Z_i = 1, Z_j = 1)$  où  $i \neq j$ 

$$
\pi_i = \Pr(Z_i = 1) \qquad \pi_{ij} = \Pr(Z_i = 1, Z_j = 1) \text{ où } i \neq j
$$

### Exemple : PLAN DE SONDAGE POUR UNE POPULATION DE 6 UNITÉS

| $1 + 1 + c$ |                           |  |  |  |
|-------------|---------------------------|--|--|--|
|             | $\rightarrow \rightarrow$ |  |  |  |

Soit une population de *N*=6 unités et une variable *Y* dont les valeurs sont

La sélection de *n=*3 unités se fait selon la méthode suivante : la première unité (#1) est toujours tirée et les deux autres unités sont choisies au hasard parmi les 5 restantes. Il y a 10 façons de choisir les deux unités restantes. Le plan de sondage est donné par

$$
P(s) = \begin{cases} 1/10 & \text{si s content 3 units of a 1ere} \\ 0 & \text{sinon} \end{cases}
$$

Les 10 échantillons possibles et la valeur de la moyenne échantillonnale pour chacun sont donnés dans le tableau 1.

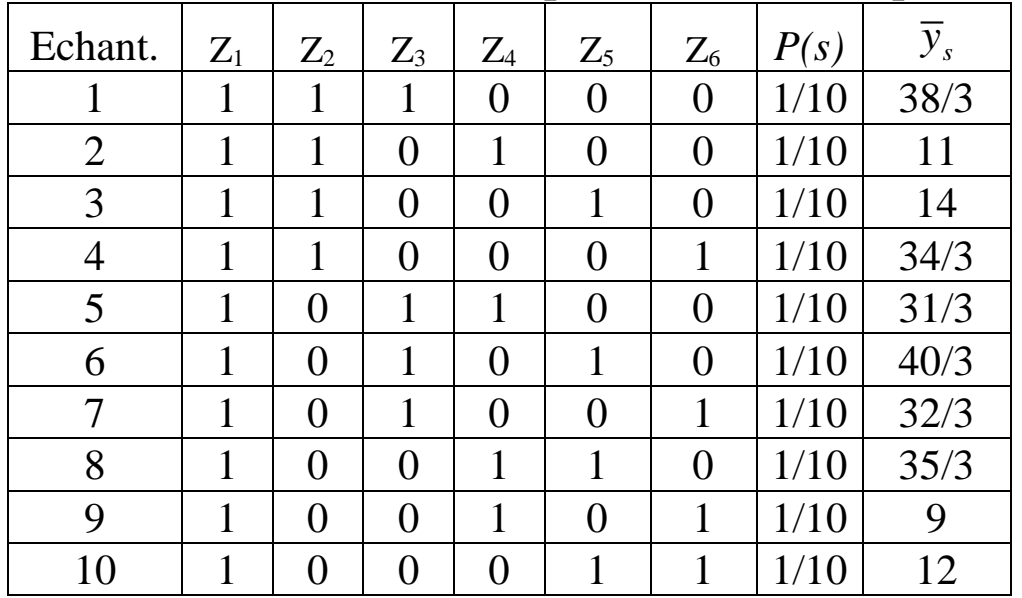

Tableau 1.Les 10 échantillons possibles selon le plan *P(.)*

où Zi=1 si l'unité i fait partie de l'échantillon et 0 sinon.

La moyenne échantillonnale s'écrit 1  $1\sum_{v=1}^{1}$  $\frac{1}{3} \sum_{i \in S} y_i = \frac{1}{3}$ *N*  $s_i = \frac{1}{2}\sum_i y_i = \frac{1}{2}\sum_i z_i y_i$  $\overline{\textbf{a}}$  i  $\in S$  3  $\overline{\textbf{a}}$  $\overline{y}_s = \frac{1}{2} \sum y_i = \frac{1}{2} \sum^N Z_i y_i$  $=\frac{1}{3}\sum_{i\in S}y_i = \frac{1}{3}\sum_{i=1}^N Z_i y_i$ . On peut calculer l'espérance et la variance à partir de l'énumération de tous les échantillons possibles.

Exemple (suite): CALCUL DES DEUX PREMIERS MOMENTS DE LA MOYENNES ÉCHANTILLONNALE<br>Son espérance vaut<br> $E[\bar{y}_s] = \frac{38 + 33 + 42 + 34 + 31 + 40 + 32 + 35 + 27 + 36}{24.0} = 11.6$ Son espérance vaut

$$
E[\bar{y}_s] = \frac{38 + 33 + 42 + 34 + 31 + 40 + 32 + 35 + 27 + 36}{3 \times 10} = 11.6
$$

Elle est différente de  $\bar{y}_U = 9.5$ , la moyenne de *Y* dans la population de taille 6. (Vérifier que si on exclût la première unité des calculs, l'espérance de la moyenne échantillonnale pour les deux unités sélectionnées au hasard dans la population de taille 5 est bien égale à la moyenne pour la population de taille 5.)

On peut également calculer la variance de  $\bar{y}_s$  à l'aide de la formule usuelle,<br>  $\bar{y}_s = \bar{y}_s = \bar{y}_s = \bar{y}_s = \bar{y}_s = \bar{y}_s = \bar{y}_s = \bar{y}_s = \bar{y}_s = \bar{y}_s = \bar{y}_s = \bar{y}_s = \bar{y}_s = \bar{y}_s = \bar{y}_s = \bar{y}_s = \bar{y}_s = \bar{y}_s = \bar{y}_s = \bar{$ 

ent calculator la variance de 
$$
\bar{y}_s
$$
 à l'aide de la formule usuelle,  
Var $[\bar{y}_s] = E[(\bar{y}_s - E(\bar{y}_s))^2] = \frac{(12.67 - 11.6)^2 + ... + (12 - 11.6)^2}{10} = 1.90$ 

Dans le plan précédent on a  $\pi_l$ =1 et  $\pi_i$ =2/5 pour i=2,3,…,6. De même  $\pi_l$ <sub>i</sub>=2/5 et  $\pi_{ij}$ =1/10 pour *i* et *j* supérieurs à 1. Pour calculer les probabilités simples et conjointes, il suffit de faire la somme des probabilités de tous les échantillons contenant les unités visées. Par exemple 4 échantillons contiennent les unités 1 et 2, donc  $\pi_{2i}=4/10=2/5$ .

Sachant que 1 1 3 *N*  $s = \sum_i L_i y_i$ *i*  $\overline{y}_s = \frac{1}{2}$   $Z_i y$  $=$  $=\frac{1}{3}\sum Z_i y_i$  on fait un calcul d'espérance direct,

$$
\sum_{i=1}^{n} Z_i y_i
$$
 on fait un calcul d'espérance direct,  

$$
E(\bar{y}_s) = \frac{1}{3} \sum_{i=1}^{N} E(Z_i) y_i = \frac{1}{3} \left( y_1 + \frac{2}{5} [y_2 + y_3 + ... + y_6] \right) = 11.6
$$

qui ne nécessite pas une énumération complète de tous les cas possibles. C'est donc en utilisant les *Z<sup>i</sup>* que nous allons déterminer les propriétés échantillonnales des statistiques pour des plans de sondage dans de grandes populations où un dénombrement exhaustif est impossible.

# **CONCLUSION**

- 1. L'espérance de la moyenne échantillonnale pour un plan de sondage aléatoire quelconque n'est pas toujours égale à la moyenne dans la population
- 2. Le calcul des deux premiers moments d'une statistique peut se faire en utilisant les probabilités de sélection simple et conjointe, sans faire une énumération de tous échantillons possibles.

# Section 2.3 **Échantillonnage aléatoire simple sans remise.**

Si *N* et *n* représentent les tailles de la population et de l'échantillon, un plan de sondage aléatoire simple est défini par le plan de sondage suivant,

simple est défini par le plan de sonda  

$$
P(s) = \begin{cases} 1/\binom{N}{n} & \text{si } s \text{ content } n \text{ unités} \\ 0 & \text{sinon} \end{cases}
$$

 $\blacklozenge$ 

**Proposition**. Pour un plan aléatoire simple sans remise, les probabilités de sélection simple et conjointe s'écrivent :

$$
\pi_i = n / N \qquad \pi_{ij} = n(n-1) / [N(N-1)] \text{ où } i \neq j
$$

$$
\pi_i = n/N \quad \pi_{ij} = n(n-1)/[N(N-1)]
$$
ot  $i \neq j$   
De  
**1**Definition : La probabilité pour que l'unité i soit dans l'échantillon est  

$$
\pi_i = \frac{\# \text{ sous-ensembles de taille n contenti}}{\# \text{ sous-ensembles de taille n}} = \frac{\binom{N-1}{n-1}}{\binom{N}{n}} = \frac{n}{N}
$$
  
De même  $\pi_{ij} = \frac{\# \text{ sous-ensembles de taille n contenti et j}}{\# \text{ sous-ensembles de taille n}} = \binom{N-2}{n-2} / \binom{N}{n} = \frac{n(n-1)}{N(N-1)}$ 

Pour sélectionner un tel échantillon dans une population on peut utiliser la procédure SURVEYSELECT de SAS ou bien la fonction sample de R . Par exemple pour tirer *n=*4 unités parmi *N*=20 unités on utilise :

sample(20,4) [1] 10 1 11 17

L'échantillon de taille *n*=4 sera donc composé des unités numérotées 1, 10 11 et 17, *s*={1,10,11,17}.

|       | Tabicau 2. Pollibres aleatories produit avec EXCCI |      |      |      |      |      |  |
|-------|----------------------------------------------------|------|------|------|------|------|--|
| 6344  | 5415                                               | 0198 | 0508 | 2305 | 9691 | 5266 |  |
| 7195  | 2949                                               | 7886 | 2195 | 1433 | 6977 | 0035 |  |
| 3606  | 6544                                               | 0845 | 7871 | 4701 | 0567 | 2605 |  |
| 1089  | 1089                                               | 9330 | 9773 | 2290 | 3827 | 0194 |  |
| 3743  | 0127                                               | 0162 | 1956 | 5972 | 8041 | 7470 |  |
| 17094 | 3675                                               | 5542 | 5102 | 4242 | 3391 | 0627 |  |
| 1569  | 1539                                               | 2278 | 9006 | 0345 | 8837 | 5406 |  |
| 9911  | 1607                                               | 0053 | 4458 | 1195 | 6681 | 0476 |  |
| 3383  | 5399                                               | 7222 | 9556 | 0996 | 1378 | 5161 |  |
| 0845  | 8969                                               | 5673 | 4903 | 4441 | 9292 | 7733 |  |

Tableau 2. Nombres aléatoires produit avec Excel

On peut également utiliser des nombres aléatoires, comme ceux du tableau 2, et faire les *n* tirages une unité à la fois. Fixons la règle de lecture suivante : on lit les colonnes de gauche à droite en ne considérant que les deux premières chiffres de chaque nombre et en ne conservant que les nombres de 1 à 20. Ceci donne les unités suivantes 10, 15, 08, 10 (déjà tiré ne compte pas), 01. On obtient *s*={10,15,08,01}.

DISCUSSION : Pour tirer un échantillon aléatoire simple sans remise, il faut utiliser un mécanisme aléatoire qui fait en sorte que toutes les unités de la population aient des chances égales d'être tirées. Prendre les *n* premières unités rencontrées est acceptable dans la mesure où les unités de la population ont au préalable subies une permutation aléatoire.

## **Propriétés échantillonnales de la moyenne dans un plan aléatoire simple sans remise**

Soit {*y<sub>i</sub>*,  $i \in S$  } les valeurs de la variable *y* recueillies auprès des *n* unités de l'échantillon. On rappelle que les probabilités de sélections sont  $\pi_i = n/N$   $\pi_{ij} = n(n-1)/[N(N-1)]$  où  $i \neq j$ . rappelle que les probabilités de sélections sont  $\pi_i = n/N$   $\pi_{ij} = n(n-1)/[N(N-1)]$  où  $i \neq j$ . L'estimateur de la moyenne  $\overline{y}_U$  de *y* est la moyenne échantillonnale<br>  $\overline{y}_s = \frac{1}{n} \sum_{i \in S} y_i = \frac{1}{n} \sum_{i=1}^N Z_i y_i$ 

$$
\overline{y}_s = \frac{1}{n} \sum_{i \in \mathcal{S}} y_i = \frac{1}{n} \sum_{i=1}^N Z_i y_i
$$

**Proposition 1** L'espérance et la variance de  $\bar{y}_s$  par rapport au plan de sondage sont :

$$
y_s - \frac{1}{n} \sum_{i \in S} y_i - \frac{1}{n} \sum_{i \in I} z_i y_i
$$
  
position 1 L'espérance et la variance de  $\overline{y}_s$  par rapport au plan de sondage sont :  

$$
E(\overline{y}_s) = \overline{y}_U = \frac{1}{N} \sum_{i=1}^N y_i \text{ et } \text{Var}(\overline{y}_s) = \left(\frac{1}{n} - \frac{1}{N}\right) \sum_{i=1}^N \frac{(y_i - \overline{y}_U)^2}{N - 1} = \left(\frac{1}{n} - \frac{1}{N}\right) S_y^2 = (1 - f) \frac{S_y^2}{n}.
$$
  
From the equation of  $\overline{y}_s$  is a function of  $\overline{y}_s$  and  $\overline{y}_s$  is a population.

où  $f=n/N$  est la fraction de sondage et  $S_y^2$  est la variance de *y* dans la population,

\n
$$
\begin{aligned}\n &\text{(}n \quad N \text{)} \quad N-1 \quad \text{(}n \quad N \text{)} \\
 &\text{sondage et } S_y^2 \text{ est la variance de y dans la population,} \\
 &\text{S}_y^2 = \frac{\sum_{i=1}^N (y_i - \overline{y}_U)^2}{N-1} = \frac{1}{N-1} \left\{ \sum_{i=1}^N y_i^2 - N \overline{y}_U^2 \right\} \\
 &\text{(}Z_i) = n/N, \\
 &\text{(} \overline{y}_s) = E \left( \frac{1}{n} \sum_{i=1}^N Z_i y_i \right) = \frac{1}{n} \sum_{i=1}^N E(Z_i) y_i = \frac{1}{N} \sum_{i=1}^N y_i\n \end{aligned}
$$
\n

Démonstration : Puisque E(*Zi*)=*n/N*,

$$
S_{y}^{2} = \frac{N-1}{N-1} = \frac{1}{N-1} \left\{ \sum_{i=1}^{n} y_{i}^{2} - N y_{U}^{2} \right\}.
$$
  
\n
$$
E(Z_{i}) = n/N,
$$
  
\n
$$
E(\overline{y}_{s}) = E\left(\frac{1}{n} \sum_{i=1}^{N} Z_{i} y_{i}\right) = \frac{1}{n} \sum_{i=1}^{N} E(Z_{i}) y_{i} = \frac{1}{N} \sum_{i=1}^{N} y_{i}
$$

Pour la variance on utilise la formule  $Var(\sum X_i) = \sum_i Var(X_i) + \sum_{i \neq j} cov(X_i, X_j)$  $\sum_{i} X_i = \sum_{i} \text{Var}(X_i) + \sum_{i \neq j} \text{cov}(X_i, X_j).$ <br>
d'une Bernoulli) et . Puisque variance on utilise la formule  $Var(\sum X_i) = \sum_i Var(\lambda) = (n/N)(1 - n/N) = n(n - N)/N^2$  (variance d'une Bernoulli)<br>Cov(Z<sub>i</sub>, Z<sub>j</sub>) = E(Z<sub>i</sub>Z<sub>j</sub>) – E(Z<sub>i</sub>)E(Z<sub>j</sub>) = Pr(Z<sub>i</sub> = 1, Z<sub>j</sub> = 1)  $0 + \sum_{i \neq j} cov(X_i, X_j)$ <br> $\left(\frac{n}{N}\right)^2$ i utilise la formule  $\text{Var}(\sum X_i) = \sum_i \text{Var}(X_i) + \sum_{i \neq j} \text{cov}(X_i, X_j)$ <br>  $N) = n(n-N)/N^2$  (variance d'une Bernoulli) et<br>  $= E(Z_i Z_j) - E(Z_i)E(Z_j) = \text{Pr}(Z_i = 1, Z_j = 1) - \left(\frac{n}{N}\right)^2$ 

$$
\text{Var}(Z_i) = (n/N)(1 - n/N) = n(n - N)/N^2 \text{ (variance d'une Bernoulli) et}
$$
\n
$$
\text{Cov}(Z_i, Z_j) = E(Z_i, Z_j) - E(Z_i)E(Z_j) = \text{Pr}(Z_i = 1, Z_j = 1) - \left(\frac{n}{N}\right)^2
$$
\n
$$
= \frac{n(n - 1)}{N(N - 1)} - \frac{n^2}{N^2} = -\frac{n(N - n)}{N^2(N - 1)},
$$
\non peut faire les calculs suivants

\n
$$
\text{Var}(\overline{y}_s) = \frac{1}{n^2} \left\{ \sum_{i=1}^N \frac{n(N - n)}{N^2} y_i^2 - \sum_{i \neq j}^N \frac{n(N - n)}{N^2(N - 1)} y_i y_j \right\}
$$

$$
= \frac{n(n-1)}{N(N-1)} - \frac{n^2}{N^2} = -\frac{n(N-n)}{N^2(N-1)},
$$
  
s calculus suivants  

$$
\sum_{n=0}^{N} \frac{n(N-n)}{N^2(N-n)} y_n^2 - \sum_{n=0}^{N} \frac{n(N-n)}{N^2(N-n)} y_n y_n
$$

on peut faire les calculs suivants

Pour la variance on utilise la formule Var(
$$
\sum X_i
$$
) =  $\sum_i \text{Var}(X_i) + \sum_{i \neq j} \text{cov}(X_i, X_j)$ . Puisque  
\nVar( $Z_i$ )=(*n*/*N*)(*1-n*/*N*) = *n*(*n*-*N*)/*N*<sup>2</sup> (variance d'une Bernoulli) et  
\nCov( $Z_i$ ,  $Z_j$ ) = *E*( $Z_i$ ,  $Z_j$ ) – *E*( $Z_i$ )*E*( $Z_j$ ) = Pr( $Z_i$  = 1,  $Z_j$  = 1) –  $\left(\frac{n}{N}\right)^2$   
\n
$$
= \frac{n(n-1)}{N(N-1)} - \frac{n^2}{N^2} = -\frac{n(N-n)}{N^2(N-1)},
$$
\non peut faire les calculus suivants  
\nVar( $\overline{y}_s$ ) =  $\frac{1}{n^2} \left\{ \sum_{i=1}^N \frac{n(N-n)}{N^2} y_i^2 - \sum_{i \neq j}^N \frac{n(N-n)}{N^2(N-1)} y_i y_j \right\}$   
\n
$$
= \frac{(N-n)}{nN^2} \left\{ \sum_{i=1}^N y_i^2 - \frac{1}{(N-1)} \sum_{i \neq j}^N y_i y_j \right\} \text{ (on ajoute et on soustrait } \sum y_i^2/(N-1) \text{ aux deux termes)}
$$
\n
$$
= \frac{(N-n)}{nN^2} \left\{ \sum_{i=1}^N \left(1 + \frac{1}{N-1}\right) y_i^2 - \frac{1}{(N-1)} \left(\sum_{i=1}^N y_i\right)^2 \right\}
$$
\n
$$
= \frac{(N-n)}{nN(N-1)} \left\{ \sum_{i=1}^N y_i^2 - N\overline{y}_0^2 \right\} = \frac{1-f}{n} S_y^2
$$

En statistique classique, la variance de la moyenne vaut  $\sigma^2/n$ . Lorsque la population est finie  $S_y^2$ jour le rôle de  $\sigma^2$  et il faut multiplier la variance par  $1-f$ , c'est la correction pour population finie. Souvent *N* est beaucoup plus grand que *n* et *f=n/N*0 ; on retrouve alors le résultat stique classique, la variance de la moyenne vaut  $\sigma^2/n$ . Lorsque la<br>
ôle de  $\sigma^2$  et il faut multiplier la variance par  $1-f$ , c'est la correction<br>
went N est beaucoup plus grand que n et  $f=n/N \approx 0$ ; on retrouve<br>
e pour l

finie. Souvent *N* est beaucoup plus grand que *n* et *f*=*n*/*N*≈0 ; on retrouve alors le résultats  
classique pour la variance de la moyenne échantillonnale.  
Note : Si y est dichotomique et prend deux valeurs, 0 ou 1, on a alors  

$$
S_y^2 = \frac{1}{N-1} \left\{ \sum_{i=1}^N y_i^2 - N y_U^2 \right\} = \frac{1}{N-1} \left\{ \sum_{i=1}^N y_i - N y_U^2 \right\} = \frac{N}{N-1} \overline{y}_U (1 - \overline{y}_U) \approx \overline{y}_U (1 - \overline{y}_U)
$$

**Proposition 2** Un estimateur non biaisé de  $\text{Var}(\overline{y}_s)$  est donné par :

estimator non biaisé de Var(
$$
\overline{y}_s
$$
) est donné par :  
\n
$$
v(\overline{y}_s) = \left(\frac{1}{n} - \frac{1}{N}\right) \frac{\sum_{i \in S} (y_i - \overline{y}_s)^2}{n-1} = (1 - f) \frac{s_y^2}{n}.
$$
\n  
\nIn utilise le fait que 
$$
\frac{1}{2N(N-1)} \sum_{i,j=1}^N (x_i - x_j)^2 = \frac{1}{N-1} \sum_{i=1}^N (x_i - \overline{x})^2.
$$
En eff

Démonstration : On  $\sum_{j=1}^{N} (x_i - x_j)^2 = \frac{1}{N-1} \sum_{i=1}^{N}$  $\sum_{i,j=1}^{N} (x_i - x_j)^2 = \frac{1}{N-1}$ -et

$$
\sum_{i,j=1}^{N} (x_i - x_j)^2 = \sum_{i=1}^{N} \sum_{j=1}^{N} (x_i^2 - 2x_i x_j + x_j^2) = N \sum_{i=1}^{N} x_i^2 + N \sum_{j=1}^{N} x_j^2 - 2 \left( \sum_{i=1}^{N} x_i \right) \left( \sum_{j=1}^{N} x_j \right)
$$
  
=  $2N \left\{ \sum_{i=1}^{N} x_i^2 - N \overline{x}_U^2 \right\} = 2N \sum_{i=1}^{N} (x_i - \overline{x})^2$ .  
On doit montrer que  $s_v^2$  est un estimateur non biaisé de  $S_v^2$  pour ce faire on écrit

 $s_y^2$  est un estimateur non biaisé de  $S_y^2$  pour ce faire on écrit

On doit montrer que 
$$
s_y^2
$$
 est un estimate  
\n
$$
s_y^2 = \frac{1}{2n(n-1)} \sum_{i,j \in U} Z_i Z_j (y_i - y_j)^2.
$$

$$
S_y = \frac{1}{2n(n-1)} \sum_{i,j \in U} z_i z_j (y_i - y_j).
$$
  
On évalue cette espérance en utilisant le fait que E(Z<sub>i</sub>Z<sub>j</sub>)=Pr(Z<sub>i</sub>=1, Z<sub>j</sub>=1)=n(n-1)/{N(N-1)}:  

$$
E(s_y^2) = E\left(\frac{1}{2n(n-1)} \sum_{i,j \in U} Z_i Z_j (y_i - y_j)^2\right)
$$

$$
= \frac{1}{2N(N-1)} \sum_{i,j \in U} (y_i - y_j)^2
$$

$$
= S_y^2
$$

• <br>Note : Si y est dichotomique et prend deux valeurs, 0 ou 1, on a alors  $v(\bar{y}_s) = (1 - f) \frac{\bar{y}_s (1 - \bar{y}_s)}{n}$ 1  $\frac{s}{s}(1-\overline{y}_s)$  $v(\bar{y}_s) = (1 - f) \frac{\bar{y}_s (1 - \bar{y})}{r^2}$ *n*  $\overline{a}$  $=(1-f)\frac{\overline{y}}{x}$  $\overline{a}$ 

#### **Poids d'échantillonnage et estimation du total.**

Le total  $T_y$  de *y* dans la population est  $T_y = \sum_{i=1}^{N_y}$ *N*  $T_y = \sum_{i=1}^{N} y_i = N \overline{y}_U$ . Le poids d'échantillonnage d'une unité de l'échantillon *s* est défini comme étant l'inverse de la probabilité de sélection. Pour le plan aléatoire simple sans remise  $w_i = 1/\pi_i = N/n$ . L'estimation du total de *y*,  $T_y$ , dans la population s'écrit

$$
\hat{T}_y = N \overline{y}_s = \sum_{i \in S} w_i y_i
$$

En fonction des poids d'échantillonnage, l'estimation de la variance du total s'écrit

$$
v(\hat{T}_y) = (1 - f) \sum_{i \in S} \frac{n(w_i y_i - \hat{T}_y / n)^2}{n - 1}
$$

On va voir dans le cours que l'écriture  $\hat{T}$  $y = \sum_{i} w_{i} y_{i}$  $i \in S$  $\hat{T}_v = \sum w_i y$  $\epsilon$  $=\sum w_i y_i$  est vraie quel que soit le plan de sondage utilisé pour recueillir l'échantillon. C'est un des résultats fondamentaux de ce cours.

### **Tirage avec remise**

Les unités sont tirées avec remise s'il est possible de sélectionner une unité plus d'une fois. Un plan aléatoire simple avec remise pour tirer *n* unités consiste à tirer *n* échantillons aléatoires simples indépendants (sans remise) de taille 1. Au premier tirage toutes les unités ont une probabilité de 1/*N* d'être choisie. Le deuxième tirage est indépendant du résultat du premier tirage: toutes les unités ont une probabilité de 1/*N* d'être choisie et ainsi de suite. Il y a donc *N n*  échantillons ordonnés possibles. Quelles sont l'espérance et la variance de  $\bar{y}_s$  pour ce plan?

Pour étudier cette question il est utile de définir une variable aléatoire *Y* comme étant la valeur de *y* d'une unité tirée au hasard dans la population. « Au hasard » veut dire que chaque unité a une probabilité  $1/N$  d'être tirée. L'espérance et la variance de *Y* valent :<br> $E(Y) = \sum_{i=1}^{N} y_i / N = \overline{y}_U$  et  $Var(Y) = \sum_{i=1}^{$ Y valent :<br> $\frac{2}{3}$  / N =  $(N-1)S_1^2$ 

une probabilité 1/*N* d'être tirée. L'espérance et la variance de *Y* valent :  

$$
E(Y) = \sum_{i=1}^{N} y_i / N = \overline{y}_U \text{ et } \text{Var}(Y) = \sum_{i=1}^{N} (y_i - \overline{y}_U)^2 / N = (N-1)S_y^2 / N.
$$

Pour un tirage avec remise  $\bar{y}_s$  la moyenne de *n* copies indépendantes de *Y*. Pour calculer l'espérance et la variance de  $\bar{y}_s$  on utilise des résultats standards de statistique mathématique : mdards de statisti<br>  $\left(1-\frac{1}{s}\right)S_{\nu}^{2}$ .

The set of a variance of 
$$
\overline{y}_s
$$
 on utilise des résultats standards de statisti  
  $E_{ar}(\overline{y}_s) = E(Y) = \overline{y}_U$  et  $Var_{ar}(\overline{y}_s) = \frac{Var(Y)}{n} = \frac{1}{n} \left(1 - \frac{1}{N}\right) S_y^2$ .

De plus une estimation non biaisée de la variance de  $\bar{y}_s$  s'écrit  $v_{ar}(\bar{y}_s) = s_y^2/n$ , où  $s_y^2$ *y s* est la variance échantillonnale, L'indice « *ar* » veut dire avec remise.

Discussion On note que la variance avec remise est plus grande que la variance sans remise : Discussion On note que la variance avec remise est plus grande que la variance sans relativity  $Var_{ar}(\bar{y}_s)$   $\rightarrow$  Var $(\bar{y}_s)$ . Ainsi l'estimateur de variance avec remise  $v_{ar}(\bar{y}_s) = s_y^2/n$  est une approximation conservatrice de  $v(\bar{y}_s) = (1 - f)s_v^2$  $v(\bar{y}_s) = (1 - f)s_y^2/n$ .

Si la taille d'échantillon *n* est beaucoup plus petite que la taille de la population *N*, c'est-à-dire si *f=n/N≈0*, les deux types d'échantillonnage sont, à toute fin pratique, équivalent. En effet il est très improbable qu'une unité soit tirée plus d'une fois dans le plan avec remise si  $N \gg n$ . On note que si  $f \approx 0$ , les formules pour la variance théoriques et l'estimateur de variance sont les mêmes pour les deux plans :

$$
(1-f)\frac{S_y^2}{n} \approx \frac{1}{n} \left(1 - \frac{1}{N}\right) S_y^2 \text{ et } (1-f)\frac{S_y^2}{n} \approx \frac{S_y^2}{n}
$$

En pratique l'échantillonnage est toujours sans remise. D'un point de vue technique le calcul et l'estimation des variances est cependant plus simple si on suppose que l'échantillonnage est avec remise. Dans la deuxième partie du cours, qui traite de plans compliqués, on va utiliser la stratégie d'estimer la variance pour un plan sans remise à l'aide de la variance avec remise correspondante. La variance avec remise devrait être, comme dans un plan aléatoire simple, une approximation conservatrice de la variance sans remise

#### Section 2.4 **Intervalle de confiance**

Le calcul d'un intervalle de confiance s'appuie sur une version « population finie » du théorème de la limite centrale due à Hajek en 1960. Son théorème porte suite une suite infinie de populations indexées par *N*. Si cette suite satisfait certaines hypothèses de régularité alors<br> $\bar{v}^{(N)} - \bar{v}^{(N)}$ 

suit statistic strategies

\n
$$
\frac{\overline{y}_s^{(N)} - \overline{y}_U^{(N)}}{\sqrt{v(\overline{y}_s)^{(N)}}} \xrightarrow{N} N(0,1)
$$

Les bornes d'un intervalle de confiance asymptotique à  $100(1-\alpha)$ % pour  $\bar{y}_U$  sont données par  $\overline{y}_s \pm z_{1-\alpha/2} \sqrt{v(\overline{y}_s)}$  où  $z_{1-\alpha/2}$  est un percentile de la N(0,1) ( $z_{.975}$ =1.96). Lorsque *n* est petit, on remplace parfois la valeur critique normale par celle d'une *t* à *n-1* degrés de liberté.

#### Variable d'intérêt dichotomique :

Lorsque  $y_i$  prend les valeurs 0 ou 1,  $\bar{y}_U$  représente la proportion d'unités de la population pour lesquelles *y*=1. On retrouve ce type de statistique dans les sondages d'opinion où *y*=1 si une personne appuie un certain parti et *y*=0 sinon. Dans ce cas  $\bar{y}_s = \hat{p}$  est la proportion échantillonnale de 1 et retrouve ce type de statistique dans les sondages d'opinion où y=1 si u<br>
certain parti et y=0 sinon. Dans ce cas  $\overline{y}_s = \hat{p}$  est la proportion<br>
1 et<br>
Var( $\overline{y}_s$ ) = (1- $\frac{n}{N}$ )  $\frac{N\overline{y}_U(1-\overline{y}_U)}{n(N-1)}$  et  $v(\over$ be de statistique dans les sondages d'opinion<br> *u* y=0 sinon. Dans ce cas  $\overline{y}_s = \hat{p}$  est la proponent  $\frac{n}{N}$ <br>  $\frac{N \overline{y}_U (1 - \overline{y}_U)}{n (N-1)}$  et  $v(\overline{y}_s) = (1 - \frac{n}{N}) \frac{\hat{p}(1 - \hat{p})}{n}$ where the statistique dans lead of the statistique dans lead in parti et  $y=0$  sinon. Dans ce cannot particle  $\overline{y}_s$ ) =  $(1 - \frac{n}{N}) \frac{N \overline{y}_U (1 - \overline{y}_U)}{n(N-1)}$  et  $v(\overline{y})$ e ce type de statistique dans les sondages d'opinion<br>parti et y=0 sinon. Dans ce cas  $\overline{y}_s = \hat{p}$  est la proport<br>=  $(1 - \frac{n}{N}) \frac{N \overline{y}_U (1 - \overline{y}_U)}{n(N-1)}$  et  $v(\overline{y}_s) = (1 - \frac{n}{N}) \frac{\hat{p}(1 - \hat{p})}{n-1}$ ; 1. Dans ce cas  $\overline{y}_s = \hat{p}$  est la proportion<br>  $\frac{-\overline{y}_U}{-1}$  et  $v(\overline{y}_s) = (1 - \frac{n}{N}) \frac{\hat{p}(1-\hat{p})}{n-1};$ <br>
infiance asymptotique s'applique

certain parti et y=0 sinon. Dans ce cas 
$$
\overline{y}_s = \hat{p}
$$
 est la proport  
1 et  
Var( $\overline{y}_s$ ) =  $(1 - \frac{n}{N}) \frac{N \overline{y}_U (1 - \overline{y}_U)}{n(N-1)}$  et  $v(\overline{y}_s)$  =  $(1 - \frac{n}{N}) \frac{\hat{p}(1 - \hat{p})}{n-1}$ ;  
nte pour l'intervalle de confiance asymptotique s'annlique.

la formule précédente pour l'intervalle de confiance asymptotique s'applique.

| Echant.                                              | $y_1=2$        | $y_2=3$        | $y_3=4$        |                |                  | $y_4=5$ $y_5=12$ $y_6=17$ | $\overline{y}_s$          | $v(\overline{y}_s)$ | IC-     | $IC+$ | Co.            |
|------------------------------------------------------|----------------|----------------|----------------|----------------|------------------|---------------------------|---------------------------|---------------------|---------|-------|----------------|
| 1                                                    | 1              | 1              | 1              | $\overline{0}$ | $\theta$         | $\overline{0}$            | 3.00                      | 0.17                | 1.24    | 4.76  | $\overline{0}$ |
| $\overline{2}$                                       | $\mathbf{1}$   | $\mathbf 1$    | $\overline{0}$ | $\mathbf{1}$   | $\overline{0}$   | $\overline{0}$            | 3.33                      | 0.39                | 0.65    | 6.01  | $\overline{0}$ |
| 3                                                    | 1              | $\mathbf{1}$   | $\overline{0}$ | $\overline{0}$ | $\mathbf{1}$     | $\overline{0}$            | 5.67                      | 5.06                | $-4.00$ | 15.34 | $\mathbf{1}$   |
| $\overline{4}$                                       | 1              | 1              | $\overline{0}$ | $\overline{0}$ | $\overline{0}$   | $\mathbf{1}$              | 7.33                      | 11.72               | $-7.39$ | 22.06 | $\mathbf{1}$   |
| 5                                                    | $\mathbf{1}$   | $\overline{0}$ | $\mathbf{1}$   | $\mathbf{1}$   | $\boldsymbol{0}$ | $\overline{0}$            | 3.67                      | 0.39                | 0.99    | 6.35  | $\overline{0}$ |
| 6                                                    | 1              | $\overline{0}$ | $\mathbf{1}$   | $\overline{0}$ | $\mathbf{1}$     | $\overline{0}$            | 6.00                      | 4.67                | $-3.29$ | 15.29 | 1              |
| $\overline{7}$                                       | $\mathbf{1}$   | $\overline{0}$ | $\mathbf{1}$   | $\overline{0}$ | $\overline{0}$   | $\mathbf{1}$              | 7.67                      | 11.06               | $-6.63$ | 21.96 | $\mathbf{1}$   |
| 8                                                    | 1              | $\overline{0}$ | $\overline{0}$ | $\mathbf{1}$   | $\mathbf{1}$     | $\overline{0}$            | 6.33                      | 4.39                | $-2.68$ | 15.34 | $\mathbf{1}$   |
| 9                                                    | $\mathbf{1}$   | $\overline{0}$ | $\overline{0}$ | $\mathbf{1}$   | $\overline{0}$   | $\mathbf{1}$              | 8.00                      | 10.50               | $-5.93$ | 21.93 | $\mathbf{1}$   |
| 10                                                   | $\mathbf{1}$   | $\overline{0}$ | $\overline{0}$ | $\overline{0}$ | $\mathbf{1}$     | $\mathbf{1}$              | 10.33                     | 9.72                | $-3.07$ | 23.74 | $\mathbf{1}$   |
| 11                                                   | $\overline{0}$ | 1              | 1              | 1              | $\boldsymbol{0}$ | $\boldsymbol{0}$          | 4.00                      | 0.17                | 2.24    | 5.76  | $\overline{0}$ |
| 12                                                   | $\overline{0}$ | $\mathbf{1}$   | 1              | $\overline{0}$ | $\mathbf{1}$     | $\overline{0}$            | 6.33                      | 4.06                | $-2.33$ | 14.99 | $\mathbf{1}$   |
| 13                                                   | $\overline{0}$ | 1              | 1              | $\overline{0}$ | $\overline{0}$   | 1                         | 8.00                      | 10.17               | $-5.71$ | 21.71 | $\mathbf{1}$   |
| 14                                                   | $\overline{0}$ | $\mathbf{1}$   | $\overline{0}$ | $\mathbf{1}$   | $\mathbf{1}$     | $\overline{0}$            | 6.67                      | 3.72                | $-1.63$ | 14.96 | $\mathbf{1}$   |
| 15                                                   | $\overline{0}$ | $\mathbf{1}$   | $\overline{0}$ | $\mathbf{1}$   | $\boldsymbol{0}$ | $\mathbf{1}$              | 8.33                      | 9.56                | $-4.96$ | 21.63 | $\mathbf{1}$   |
| 16                                                   | $\overline{0}$ | 1              | $\overline{0}$ | $\overline{0}$ | $\mathbf{1}$     | $\mathbf{1}$              | 10.67                     | 8.39                | $-1.79$ | 23.12 | $\mathbf{1}$   |
| 17                                                   | $\overline{0}$ | $\overline{0}$ | $\mathbf{1}$   | $\mathbf{1}$   | $\mathbf{1}$     | $\overline{0}$            | 7.00                      | 3.17                | $-0.65$ | 14.65 | $\mathbf{1}$   |
| 18                                                   | $\overline{0}$ | $\overline{0}$ | $\mathbf{1}$   | $\mathbf{1}$   | $\overline{0}$   | $\mathbf{1}$              | 8.67                      | 8.72                | $-4.03$ | 21.37 | $\mathbf{1}$   |
| 19                                                   | $\overline{0}$ | $\overline{0}$ | 1              | $\overline{0}$ | $\mathbf{1}$     | $\mathbf{1}$              | 11.00                     | 7.17                | $-0.51$ | 22.51 | $\mathbf{1}$   |
| 20                                                   | $\overline{0}$ | $\theta$       | $\overline{0}$ | 1              | 1                | 1                         | 11.33                     | 6.06                | 0.75    | 21.91 | $\mathbf{1}$   |
| Moyenne de $\overline{y}_s$ pour les 20 échantillons |                |                |                |                |                  | 7.167                     | 0.8<br>Taux de couverture |                     |         |       |                |
| Moyenne de $v(\bar{y}_s)$ pour les 20 échantillons   |                |                |                |                |                  | 5.961                     | moyen                     |                     |         |       |                |

Tableau 3. Distribution échantillonnale de la moyenne dans une population de taille *N*=6 d'où on tire *n*=3 unités

On va étudier le taux de couverture réel de l'intervalle confiance à 95% pour  $\bar{y}_U$  dans la population du tableau 3. Les valeurs de *y* pour les 6 unités sont 2, 3, 4, 5, 12, 17 ainsi  $\overline{y}_U$  = 7.167 *S*<sup>2</sup>=35.77 et  $Var(\overline{y}_s) = 5.961$ . On note au tableau 3 que  $\bar{y}_s$  et $v(\bar{y}_s)$ s ont des estimateurs sans biais.

Le tableau 3 donne les 20 échantillons possibles et les bornes de l'intervalle de confiance pour chacun obtenu avec la valeur critique  $t_{2.0.025} = 4.3$ . On note que 16 des 20 intervalles de confiance recouvre la vraie valeur

 $i_U = 7.167$  ainsi le taux de couverture réel est de 80% ce qui est beaucoup plus faible que le<br>
u.v. de couverture nominal de 95%. Si on refaisait cette exercice avec une population où la<br>
ustribution de y est voisine d'u  $\bar{y}_{U}$  = 7.167 ainsi le taux de couverture réel est de 80% ce qui est beaucoup plus faible que le taux de couverture nominal de 95%. Si on refaisait cette exercice avec une population où la distribution de *y* est voisine d'un normale on devait obtenir un taux nominal plus proche du vrai taux.

Conclusion : Les intervalles de confiance calculés en échantillonnage s'appuient sur des approximations asymptotiques qui sont susceptibles de donner des taux de couverture réels inférieurs aux taux nominaux suggérés. par l'approximation asymptotique.

## Exemple : **Comparaison de deux proportions**

Dans un sondage d'opinion il y a souvent plusieurs choix de réponse mutuellement exclusifs pour une question. Par exemple à la question « Pour quel parti politique voteriez-vous s'il y avait une élection aujourd'hui? » il y a autant de choix de réponse que de partis politiques; c'est une expérience multinomiale.

S'il y a *J* choix de réponse, les variables dans la population s'écrivent *yij, i=1,…,N, j=1,…,J* où *y*<sup>*ij*</sup> =1 si l'unité *i* choisi la réponse *j* et 0 sinon; de plus  $\Sigma_j y_{ij}$ =1 pour tout *i*. L'estimation de la proportion de la population qui choisit la jième réponse est  $\bar{y}_{sj}$  avec (*y<sub>y</sub>* –1 si 1 unite *t* choist ia reponse *f* et d<br>proportion de la population qui choisit<br> $v(\bar{y}_{sj}) = (1-f)\bar{y}_{sj}(1-\bar{y}_{sj})/(n-1)$ . Si

. Si on veut comparer le soutien aux choix *j* et *k* on considère  $\overline{y}_{si} - \overline{y}_{sk}$ . Comment estime-t-on la variance de cette différence ? Peut-on prendre

 $v(\overline{y}_{si} - \overline{y}_{si}) = (1 - f)(\overline{y}_{si}(1 - \overline{y}_{si}) + \overline{y}_{sk}(1 - \overline{y}_{sk}))$ /(*n*-1) comme si les deux estimations étaient indépendantes?

En fait  $\overline{y}_{sj} - \overline{y}_{sk} = \overline{x}_s$  où  $x_i$  vaut 1 si le choix du sujet *i* est *j*, -1 si c'est *k* et 0 si ce n'est ni *j* ni *k*. De plus la variance échantillonnale des *x* est égale à be plus la variance échantillonnale des x est égale à<br>  $\overline{y}_s^2 = \frac{1}{\sqrt{2}} \left\{ \sum x_i^2 - n(\overline{y}_{si} - \overline{y}_{sk})^2 \right\} = \frac{n}{\sqrt{2}} \left\{ \overline{y}_{si} + \overline{y}_{sk} - (\overline{y}_{si} - \overline{y}_{sk})^2 \right\}$  ${\overline y}_j - {\overline y}_{sk} = {\overline x}_s$ où  $x_i$  vaut 1 si le choix du sujet *i* est *j*, -1 s<br>
a variance échantillonnale des *x* est égale à<br>  ${\sum_s} x_i^2 - n({\overline y}_{sj} - {\overline y}_{sk})^2$  =  $\frac{n}{n-1} {\overline y}_{sj} + {\overline y}_{sk} - ({\overline y}_{sj} - {\overline y}_{sk})^2$ En fait  $\overline{y}_{sj} - \overline{y}_{sk} = \overline{x}_s \text{ où } x_i \text{ vaut 1 si le choix du sujet } i \text{ est } j.$ <br>
De plus la variance échantillonnale des *x* est égale à<br>  $s_z^2 = \frac{1}{n-1} \{ \sum_s x_i^2 - n(\overline{y}_{sj} - \overline{y}_{sk})^2 \} = \frac{n}{n-1} \{ \overline{y}_{sj} + \overline{y}_{sk} - (\overline{y}_{sj} - \overline{y}_{sk})^2 \}$ fait  $\overline{y}_{sj} - \overline{y}_{sk} = \overline{x}_s$  où  $x_i$  vaut 1 si le choix du sujet *i* est *j*, -1 si c'est *k* plus la variance échantillonnale des *x* est égale à<br> $= \frac{1}{n-1} \{ \sum_s x_i^2 - n(\overline{y}_{sj} - \overline{y}_{sk})^2 \} = \frac{n}{n-1} \{ \overline{y}_{sj} + \overline{y}_{sk}$ 

$$
v(\overline{y}_{ij} - \overline{y}_{ij}) = (1 - f)(\overline{y}_{ij}(1 - \overline{y}_{ij}) + \overline{y}_{ik}(1 - \overline{y}_{ik})/(n - 1) \text{ comme si les deux estimations étaientindépendantes?\nEn fait  $\overline{y}_{ij} - \overline{y}_{sk} = \overline{x}_{s} \text{ où } x_{i} \text{ vaut 1 si le choix du sujet } i \text{ est } j, -1 \text{ si } c \text{'est } k \text{ et 0 si ce n'est ni } j \text{ ni } k.$   
\nDe plus la variance échantillonnale des *x* est égale à  
\n
$$
s_{z}^{2} = \frac{1}{n-1} \{\sum_{s} x_{i}^{2} - n(\overline{y}_{ij} - \overline{y}_{sk})^{2}\} = \frac{n}{n-1} \{\overline{y}_{sj} + \overline{y}_{sk} - (\overline{y}_{sj} - \overline{y}_{sk})^{2}\}
$$
\n
$$
= \frac{n}{n-1} \{\overline{y}_{sj}(1 - \overline{y}_{sj}) + \overline{y}_{sk}(1 - \overline{y}_{sk}) + 2(\overline{y}_{sj} - \overline{y}_{sk})\}
$$
\nAlinsi  $v(\overline{y}_{sj} - \overline{y}_{sj}) = v(\overline{y}_{sj}) + v(\overline{y}_{sk}) + 2(1 - f)\overline{y}_{sj}\overline{y}_{sk} / (n - 1) \text{ et la somme des deux variances sous-\nestime la vraie variance.$ 

\nExemple (suit): Dans un sondage auprès de n=301 jeunes de 25-35 ans de Québec on a\ndemandé « Quelle personnelité sportive admirrez-vous le plus ? Les 3 personnalités les plus\nchoisies sont Alexandre Desparities, Chantal Peiticler et Mario Lenricux. Les données sont\n $\uparrow$  presonnes 57 30 15 204  
\n $\uparrow$  (chapeau) 0.189 0.100 0.050 0.678  
\n $\downarrow$  etc. 0.023 0.017 0.013 0.027  
\nPeut-on conclure que Despaties est plus populaire que Peiticlerc ? La différence des préférences  
\nest de 0.089 et la variance est de  $v(\hat{p}_{\hat{p}_{e}} - \hat{p$
$$

Ainsi et la somme des deux variances sousestime la vraie variance.

Exemple (suite) : Dans un sondage auprès de n=301 jeunes de 25-35 ans de Québec on a demandé « Quelle personnalité sportive admirez-vous le plus ? Les 3 personnalités les plus choisies sont Alexandre Despaties, Chantal Petitclerc et Mario Lemieux. Les données sont

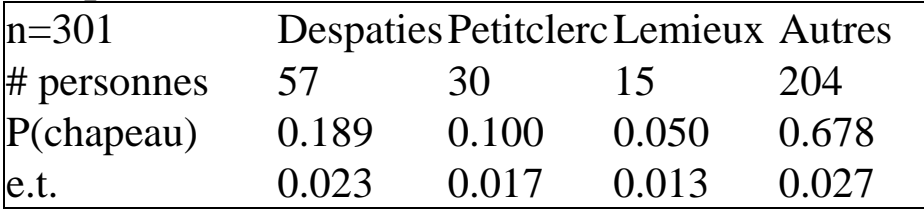

Peut-on conclure que Despaties est plus populaire que Petitclerc ? La différence des préférences est de 0.089 et la variance est de (a)  $0.189$   $0.100$   $0.050$   $0.678$ <br>  $0.023$   $0.017$   $0.013$   $0.027$ <br>  $v(\hat{p}_{De} - \hat{p}_{Pe}) = v(\hat{p}_{De}) + v(\hat{p}_{Pe}) + 2\hat{p}_{De}\hat{p}_{Pe} / (n-1) = .031^2$ .  $=.031^2$ . La

statistique normale pour faire ce test est .089/.031=2.931 pour un seuil observé de  $2\times Pr(N(0,1)) > 2.931$ =0.34%; la différence est significative; Despaties est plus populaire que Petitclerc. L'erreur-type calculée sous l'hypothèse d'indépendance est de .028; elle sous-estime la vraie erreur-type.

### Section 2.5 **Calcul de tailles d'échantillons et marge d'erreur**

Lorsque l'on planifie une enquête on choisit souvent la taille d'échantillon pour faire en sorte que l'estimateur de la moyenne ait une précision prédéterminée. Cet objectif peut s'exprimer en terme d'une marge d'erreur absolue *e<sup>a</sup>* si, par exemple, on cherche une taille d'échantillon telle que

$$
P(|\overline{y}_s - \overline{y}_U| \le e_a) = 1 - \alpha
$$

Cette équation peut se traduire en une équation pour *na*, la taille d'échantillon pour une marge d'erreur absolue. En effet, en vertu du théorème de la limite centrale de Hajek,  $P(|\bar{y}_s - \bar{y}_U| \le e_a) = 1 - \alpha$ <br>une équation pour  $n_a$ , la taille d'échantillon pour une marge<br>tu du théorème de la limite centrale de Hajek,<br> $\left| \frac{\bar{y}_s - \bar{y}_U}{\sqrt{\sum_{s'}(\bar{x}_s)} } \right| \le \frac{e_a}{\sqrt{\sum_{s'}(\bar{x}_s)}} = 2\Phi \left( \frac{e_a}{\sqrt{\sum_{s'}(\bar$ 

$$
P(|\overline{y}_s - \overline{y}_U| \le e_a) = 1 - \alpha
$$
  
on peut se traduire en une équation pour  $n_a$ , la taille d'échantillon pour une marge  
olue. En effet, en vertu du théorème de la limite centrale de Hajek,  

$$
P(|\overline{y}_s - \overline{y}_U| \le e_a) = P\left(|\frac{\overline{y}_s - \overline{y}_U}{\sqrt{\text{Var}(\overline{y}_s)}}| \le \frac{e_a}{\sqrt{\text{Var}(\overline{y}_s)}}\right) = 2\Phi\left(\frac{e_a}{\sqrt{\text{Var}(\overline{y}_s)}}\right) - 1.
$$
  
the probabilité vaille (1- $\alpha$ ), il faut que

Pour que cette probabilité vaille  $(1-\alpha)$ , il faut que

$$
\frac{e_a}{\sqrt{\text{Var}(\bar{y}_s)}} = z_{1-\alpha/2} \text{ c'est-à-dire } e_a = z_{1-\alpha/2} \sqrt{\left(1 - \frac{n_a}{N}\right) \frac{S_y^2}{n_a}} \text{ ou bien } n_a = \frac{z_{1-\alpha/2}^2 S_y^2 / e_a^2}{1 + \frac{z_{1-\alpha/2}^2 S_y^2}{Ne_a^2}}
$$

Si *N* est grand la formule de taille d'échantillon se réduit à  $n_a = z_{1-\alpha/2}^2 S_y^2 / e_a^2$ .

Pour une marge d'erreur relative de 
$$
e_r
$$
, on veut que  
\n
$$
P(\frac{|\overline{y}_s - \overline{y}_U|}{\overline{y}_U} \le e_r) = 1 - \alpha
$$

La solution pour  $n_r$  (l'indice *r* veut dire relative) se calcule comme pour une erreur absolue. On obtient

$$
n_{r} = \frac{z_{1-\alpha/2}^{2} S_{y}^{2} / (\overline{y}_{U} e_{r})^{2}}{1 + \frac{z_{1-\alpha/2}^{2} S_{y}^{2}}{N (\overline{y}_{U} e_{r})^{2}}}
$$

Cette formule fait intervenir le carré du coefficient de variation de la variable *y*, CV= $\sqrt{S_y^2} / \bar{y}_U$ .

Lorsque l'on estime une proportion la valeur maximale de la variance  $S^2$  est  $\frac{1}{4}$ . Ainsi si on veut avoir une marge d'erreur absolue de *e<sup>a</sup>* avec un taux de confiance de 95% (19 fois sur 20), on applique la formule pour  $n_a$ , avec une variance de  $\frac{1}{4}$ , ce qui donne

$$
n_a = \frac{1.96^2/(4e_a^2)}{1+1.96^2/(4Ne_a^2)}
$$
 ou bien  $n_a = 3.84/(4e_a^2)$  si  $N = \infty$ .

Si  $e_a = 5\%$  on a  $n_a = 278$  si  $N=1000$  et  $n_a = 384$  si  $N=\infty$ . Avec  $e_a = 1\%$  il faut prendre  $n_a = 906$  et *na*=9600 dans ces deux cas.

### MARGE D'ERREUR ESTIMÉE

La marge d'erreur (absolue) estimée est la demi-longueur de l'intervalle de confiance pour  $\bar{y}_v$ . Dans le cas d'une variable *y* dichotomique, on peut rapporter la marge d'erreur maximale obtenue avec  $\hat{p} = 1/2$ .

Exemple : Dans un sondage auprès de *n*=425 personnes de la région de Québec, 26.8% veulent voir Céline Dion au festival d'été. Calculer un intervalle de confiance à 95% pour la proportion réelle de la population de Québec qui veut voir un tel spectacle. On a  $f \approx 0$  et les bornes de l'IC<br>sont<br>.268 ± 1.96  $\sqrt{\frac{.268 \times .732}{424}}$  = (.226,.310) sont

$$
.268 \pm 1.96 \sqrt{\frac{.268 \times .732}{424}} = (.226, .310)
$$

Ainsi la marge d'erreur est (.310-.226)/2=4.2%, 19 fois sur 20.

On rapporte souvent, dans les média, la marge d'erreur maximale obtenue pour une estimation de <sup>1</sup>/<sub>2</sub>. Avec un échantillon de 425 personnes elle est donnée par <br>  $1.96\sqrt{\frac{.5 \times .5}{425}} = \frac{1.96}{2\sqrt{.425}} = 4.76\%$ .

$$
1.96\sqrt{\frac{.5 \times .5}{425}} = \frac{1.96}{2\sqrt{425}} = 4.76\%.
$$

On utilise n et non pas n-1 dans la formule de variance parce qu'on travaille avec la variance exacte  $Var(\bar{y}_s)$  et non pas son estimateur  $v(\bar{y}_s)$ .

#### **CONCLUSION**

Voici les principaux résultats obtenus pour le plan aléatoire simple sans remise : La moyenne de y dans la population est  $\overline{y}_U$  ,  $N$  est la taille de la population et  $n$  celle de l'échantillon. Si  $\bar{y}_s$  est la moyenne échantillonnale la variance théorique de cet estimateur est

Var(
$$
\overline{y}_s
$$
) =  $\frac{1-f}{n} S_y^2 \text{ où } S_y^2 = \sum_{i=1}^N (y_i - \overline{y}_U)^2 / (N-1)$  et f=n/N est la fraction de sondage.

Un estimateur de cette variance est donné par  $v(\bar{y}_s) = (1 - f)s_y^2$  $v(\bar{y}_s) = (1 - f)s_y^2 / n \text{ ou } s_y^2$  $s_y^2$  est la variance échantillonnale de *y*. Le poids d'échantillonnage est *wi=N/n* pour tout *i*

Lorsqu'on planifie une enquête, on peut obtenir les tailles d'échantillons nécessaires pour obtenir une marge d'erreur prédéterminée. Pour obtenir une marge d'erreur absolue de *e* avec un

taux de confiance de 100(1-
$$
\alpha
$$
)% on prend  $n = \frac{z_{1-\alpha/2}^2 S_y^2 / e^2}{1 + \frac{z_{1-\alpha/2}^2 S_y^2}{Ne^2}}$  alors que  $n = \frac{z_{1-\alpha/2}^2 S_y^2 / (\overline{y}_U e)^2}{1 + \frac{z_{1-\alpha/2}^2 S_y^2}{Ne^2}}$  pour

avoir une marge d'erreur relative de *e* .